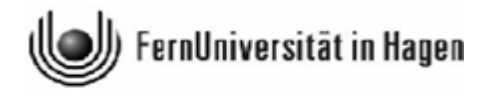

**Rechtswissenschaftliche Fakultät** Lehrstuhl für Bürgerliches Recht, Wirtschaftsrecht, Gewerblichen Rechtsschutz, Urheberrecht und Zivilprozessrecht *Prof. Dr. Barbara Völzmann-Stickelbrock*

# **Formale Hinweise für die Erstellung von juristischen Haus-, Seminar-, Bachelor-, und Masterarbeiten**

Prof. Dr. Barbara Völzmann-Stickelbrock

# **I. Einführung**

Die folgenden Hinweise sollen Ihnen eine Orientierung und einen Überblick darüber geben, was von Ihnen bei der Anfertigung häuslicher juristischer Arbeiten erwartet wird, wie Sie dabei vorgehen und was Sie beachten sollten.

Von den Verfasserinnen und Verfassern einer häuslichen juristischen Arbeit wird erwartet, dass sie ein rechtswissenschaftliches Thema "wissenschaftlich" (d.h. unter Berücksichtigung der einschlägigen, aktuellen Rechtsprechung und Literatur) aufbereiten. Eine Missachtung der zumeist auf den ersten Blick sehr formalistisch und kleinlich erscheinenden Gepflogenheiten bei der Abfassung juristischer Arbeiten bringt Sie dabei in die äußerst unangenehme Lage, als "Fachkollege" nicht ernst genommen zu werden. Wie in anderen wissenschaftlichen Disziplinen auch, werden Sie im wissenschaftlichen Diskurs nur positiv wahrgenommen, wenn Sie keinen Zweifel daran lassen, dass Sie in formaler Hinsicht fehlerfrei, präzise und strukturiert vorgehen.

Stellen Sie sich bei der Anfertigung Ihrer Ausarbeitung stets vor, dass Sie einen Beitrag für eine juristische Fachzeitschrift fertigen. Machen Sie sich daher unbedingt eine Vorstellung davon, wie juristische Fachaufsätze geschrieben und gegliedert werden. Lesen Sie hierzu beispielhaft Beiträge in gängigen juristischen Zeitschriften, beispielsweise in den Ausbildungszeitschriften "Juristische Schulung (JS)", der "Juristischen Ausbildung (Jura)" oder den "Juristischen Arbeitsblättern (JA)" oder den für ihr konkretes Rechtsgebiet einschlägigen Fachzeitschriften. Sie werden dadurch ein Gefühl dafür bekommen, was im wissenschaftlichen Schrifttum angemessen ist und was nicht.

# **II. Inhaltliche Hinweise**

Im Folgenden wird dargestellt, in welche Abschnitte Ihre Arbeit zu gliedern ist und welche Anforderungen an Sie dabei bei der Bearbeitung der einzelnen Abschnitte gestellt werden.

# **1. Einführung**

Es ist üblich und zweckmäßig, die Arbeit mit einer kurzen Einführung zu beginnen.

Im Rahmen der Einführung stellt man das zu bearbeitende Thema nebst vorangestellter Fragestellung und Thesen kurz vor, ordnet dieses in die Gesamtrechtsordnung ein und stellt die eigene Herangehensweise dar (Gang der Darstellung). Dies erlaubt es, auf überleitende Sätze (…im Folgenden wird geprüft) zu verzichten, die Platz kosten und oft einen etwas unprofessionellen Eindruck machen.

# **2. Hauptteil der Ausarbeitung**

Der Hauptteil der Arbeit besteht zusammenfassend daraus, die verschiedenen Aspekte des zu bearbeitenden Themenschwerpunktes wissenschaftlich fundiert und objektiv darzustellen, dabei Zweifelsfälle ordentlich herauszuarbeiten (Schwerpunktsetzung!), diese kritisch zu hinterfragen und nachvollziehbare Zwischenergebnisse zu präsentieren.

Dabei sind zunächst die verschiedenen Ansichten in Literatur und Rechtsprechung zu sichten, einzuordnen und sodann geordnet objektiv darzustellen. Im nächsten Schritt sind die zuvor dargestellten Ansichten kritisch zu hinterfragen und anschließend zu bewerten, um darzulegen, welche Ansicht man aus welchen Gründen für die Überzeugendste hält. Die eigene Stellungnahme erfolgt demnach nicht erst im Fazit am Ende der Bearbeitung, sondern im Anschluss an die Darstellung des Meinungsstandes (Zwischenergebnis). Dabei in jedem Fall zu vermeiden ist eine Darstellung aus der "Ich-Perspektive". Korrekterweise muss es demnach heißen: Es ist zu klären, welcher Ansicht (aus welchen Gründen) zu folgen ist.

Diese Bewertungen stellen die wesentliche Leistung Ihrer Arbeit dar. Keinesfalls sollte es sich bei dem Hauptteil Ihrer Arbeit um eine Aneinanderreihung reiner Paraphrasen handeln. Ihre eigene Denkleistung eingebettet in einen einwandfreien, wissenschaftlich fundierten Diskurs mit kritischer Reflektion, Subsumtion und Ergebnisdarstellung im Rahmen einer formal fehlerfreien Arbeit, stellt die von Ihnen zu erbringende Prüfungsleistung dar. Ihr Hauptaugenmerk sollte dabei immer auf der Diskussion der einzelnen Ansichten liegen. Gehen Sie dabei unbedingt strukturiert und damit leserfreundlich vor. Ihr Ziel sollte es stets sein, eine angenehm zu lesende und im Aufbau nachvollziehbare Arbeit anzufertigen.

# **3. Fazit**

Die Arbeit ist mit einem Fazit zu schließen, in welchem man die gewonnenen Erkenntnisse zusammenfasst und zu einem nachvollziehbaren Ergebnis zusammenführt.

# **III. Quellenauswahl**

Die gegebenenfalls angegebenen Literaturvorschläge und Rechtsprechungshinweise sollen Ihnen den Einstieg in die wissenschaftliche Bearbeitung Ihres Themas erleichtern. Es handelt sich hierbei jedoch lediglich um eine kleine Hilfestellung. Eine Ihrer Hauptaufgaben ist es,

weiterführende (Primär)Literatur, Zeitschriftenaufsätze und Urteile zu recherchieren. Beachten Sie dabei, dass einer guten Arbeit stets eine gründliche und umfassende Recherche zugrunde liegt und sich eine defizitäre Recherche in jedem Fall in Ihrer Arbeit (negativ) bemerkbar macht. Eine Arbeit mit einem dürftigen Literaturverzeichnis wird nur selten eine gute Bewertung bekommen. Achten Sie daher auf eine qualitativ angemessene Literaturauswahl. Das bedeutet konkret:

- Die Verwendung aktueller wissenschaftlicher Zeitschriften und Monographien.
- Die Verwendung themenspezifischer Fachliteratur.
- Die Berücksichtigung der notwendigen Gesetzesmaterialien.
- Die Verwendung von Primärquellen (soweit möglich).

Gibt es von einem Werk mehrere Auflagen, so ist stets die aktuellste Auflage heranzuziehen.<sup>[1](#page-2-0)</sup> Dies gilt insbesondere für Kommentarliteratur. Zur Recherche bieten sich die juristischen Datenbanken an, die über die Homepage der Universitätsbibliothek zu erreichen sind. Abgesehen von den bekannten juristischen Datenbanken (beispielsweise Beck-Online, juris) ist juristischen Inhalten im Internet mit Vorsicht zu begegnen. Bei der Auswahl und der Anführung von Internetquellen ist zu bedenken, dass das Internet mit seinen unbeständigen und häufig wechselnden Inhalten oftmals nicht als seriöse Quellengrundlage eignet. Gleichwohl gibt es heute vermehrt Arbeiten, die eine Heranziehung von Internetquellen thematisch notwendig machen. Nur dort sollten sie auch verwendet werden.

# **IV. Formalien**

Die Formalia geben Ihrer Arbeit den Rahmen und verschaffen dem Leser einen ersten Eindruck von Ihrer Arbeit, ohne bereits Kenntnis vom Inhalt Ihrer Ausarbeitung erlangt zu haben. Ein guter erster Eindruck ist damit für eine positive Bewertung Ihrer Arbeit unerlässlich. Achten Sie daher penibel auf eine genaue Einhaltung der vorgegebenen Formalia, um keine unnötigen Bewertungseinbußen zu riskieren. Legen Sie dabei besonderen Wert auf eine klare Gliederung, die dem Leser den Aufbau Ihrer Arbeit auf den ersten Blick transparent macht.

# **1. Formatierung**

i,

Die Ausarbeitung ist auf Papier der Größe DIN A4 in Maschinenschrift zu erstellen. Auf den beschriebenen Seiten ist auf der linken Seite ein Drittel als Korrekturrand freizuhalten. Der Zeilenabstand beträgt 1 ½ Zeilen. Die Schriftgröße beträgt 12 Punkte. Fußnoten sind kleiner zu drucken, müssen aber lesbar bleiben (8-10 Punkte). Bei der Schriftart ist eine

<span id="page-2-0"></span><sup>1</sup> Im Ausnahmefall kann die Heranziehung älterer Auflagen erforderlich sein, z.B. um eine Entwicklung aufzuzeigen oder eine Aussage zu einer alten Fassung einer Vorschrift zu belegen.

gut lesbare zu wählen (Times New Roman, Arial, Courier etc.). Achten Sie darauf, möglichst im Blocksatz zu schreiben und ein Silbentrennungsprogramm zu verwenden.

Die Arbeit ist in Titelblatt, Inhaltsverzeichnis, Literaturverzeichnis und Ausarbeitung zu untergliedern. Ein Abkürzungsverzeichnis ist nur erforderlich, wenn ungewöhnliche Abkürzungen verwendet oder von den in "Kirchner, Hildebert: Abkürzungsverzeichnis der Rechtssprache, 10. Aufl. Berlin 2021" (oder künftig nachfolgender Auflage) verwendeten Abkürzungen abgewichen wird. Ansonsten genügt ein entsprechender Hinweis auf das Werk am Ende des Literaturverzeichnisses (Abkürzungen entstammen…).

Bei der Bestimmung der Mindest- oder Höchstseitenzahl ist nur die eigentliche Ausarbeitung maßgebend, die auf durchgehend mit arabischen Ziffern nummerierten Seiten abzufassen ist; Gliederung und Literaturverzeichnis sind durchgehend mit römischen Ziffern zu nummerieren. Die Höchstseitenzahl für Seminar-, Bachelor- und Masterarbeiten ergibt sich aus der jeweiligen Prüfungsordnung oder durch die Rücksprache mit dem zuständigen Betreuer. Die Arbeit ist am Ende zu unterschreiben und als pdf-Dokument beim Prüfungsamt fristgerecht einzureichen. Bitte denken Sie unbedingt an die erforderliche Versicherung darüber, dass Sie die Arbeit selbstständig angefertigt und keine anderen als die angegebenen Hilfsmittel verwendet haben.

### **2. Gliederung**

Die Gliederung der eigentlichen Bearbeitung in Abschnitte sollte mit Rücksicht auf die Übersichtlichkeit nicht mehr als sieben Gliederungsebenen erreichen. Beachten Sie bitte, dass Gliederungsfehler auf eine oberflächliche und schludrige Arbeitsweise sowie darauf hindeuten, dass der Gedankengang vorab nicht klar strukturiert worden ist. Es ist nicht die nummerische Gliederung nach DIN 1421, sondern die juristische (A. I. 1. a) aa) (1) (a)) zu verwenden.

### **Exemplarisch:**

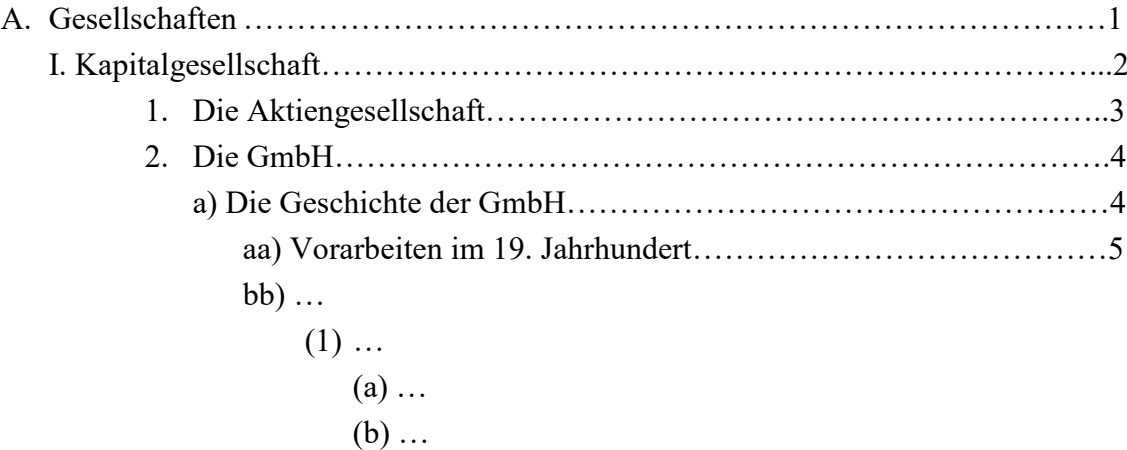

 $(2)$  ... b) … II. … B. Gemeinschaften

Denken Sie dabei stets daran: Wer A sagt, muss auch B sagen! Sobald man einen Gliederungspunkt einfügt, muss also zumindest ein weiterer Gliederungspunkt auf derselben Ebene folgen (z.B. I, II; a), b)). Der größte Teil Ihres Textes sollte in der jeweils untersten Gliederungsebene stehen, im obigen Beispiel also unter A. I. 1. a) und b). Auf den höheren "untergliederten" Ebenen, also unter A. **II und** A. **II. 1.**, kann aber bei Bedarf kurz in die folgenden Einzelprobleme eingeführt werden. Die Gliederungsübersicht ist der eigentlichen Ausarbeitung voranzustellen (Inhaltsverzeichnis) und muss die in der Ausarbeitung auftauchenden Gliederungspunkte vollständig enthalten. Achten Sie unbedingt darauf, dass die verwendeten Überschriften im Inhaltsverzeichnis und in der Ausarbeitung übereinstimmen.

Die Ebenen in einer Gliederung sollten eingerückt und am Ende der Zeile die Seitenzahl gesetzt werden, auf welcher der Abschnitt beginnt.

### **3. Titelblatt**

Das Titelblatt soll die folgenden Angaben enthalten: die Universität (FernUniversität in Hagen), die Fakultät (rechtswissenschaftliche Fakultät oder Fakultät für Wirtschaftswissenschaft), den Titel der Arbeit (das Thema), die Lehrveranstaltung, in deren Rahmen die Leistung erbracht wird (z.B. "Seminar im Wettbewerbsrecht im WS 10/11 bei Prof. Dr. jur. B. Völzmann-Stickelbrock"), Angaben zum Verfasser (Name, Anschrift, Matrikel-Nr.) und Abgabedatum (Solldatum).

#### **4. Literaturverzeichnis**

Das Literaturverzeichnis dient dazu, dem Leser die Möglichkeit zu geben, die in der Arbeit angegebenen Fundstellen nachzulesen und ggf. zu überprüfen. Daher muss das Literaturverzeichnis zwingend die gesamte in der Arbeit zitierte Literatur, aber eben auch ausschließlich die Zitierte, enthalten. Literatur, auf die Sie im Rahmen Ihrer Vorüberlegungen zurückgegriffen haben, die Sie aber nicht zitiert haben, gehören nicht in das Literaturverzeichnis. Die in der Arbeit verwertete Literatur ist unbedingt vollständig im Literaturverzeichnis aufzuführen. Eine Aufteilung nach Literaturgattungen empfiehlt sich dabei nicht, da es dem Leser dadurch nur erschwert wird, ein bestimmtes Werk im Literaturverzeichnis auf Anhieb zu finden. Führen Sie die Literatur daher in alphabetischer Reihenfolge nach dem Namen der auf dem Titelblatt des zu zitierenden Werkes erstgenannten Person auf. Nicht aufgeführt werden Gesetzestexte, amtliche Veröffentlichungen (Bundestags-, Bundesrats- oder Landtagsdrucksachen, Amts- oder Gesetzesblätter u.ä.), allgemeine Nachschlagewerke, Gerichtsentscheidungen und Internetquellen.

Ist es angesichts des Themas sinnvoll, Internetquellen mit anzuführen, sollte von einem "Literatur- und Quellenverzeichnis" gesprochen werden. Ebenso möglich ist es, Internetquellen in einem separaten Verzeichnis als "sonstige Quellen" anzuführen. Bei diesen sollte das Datum des (letzten) Abrufs angegeben werden.

Doppelnamen werden durch einen Bindestrich (z.B. Schmidt-Troschke), Mitautoren durch einen Schrägstrich (z.B. Schmidt/Müller) kenntlich gemacht. Gibt es Herausgeber, werden nur diese aufgeführt und sollten mit dem Zusatz "Hrsg." in Klammern (Hrsg.) kenntlich gemacht werden.

Um zu verhindern, dass in den Fußnoten immer wieder der volle Titel genannt werden muss, wird im Literaturverzeichnis am Ende des jeweiligen Nachweises deutlich gemacht, wie das entsprechende Werk zitiert wird (zit. oder zitiert).

Bei Kommentaren und anderen Werken mit mehreren Autoren oder Sammelbänden, muss die Abkürzung sowohl einen Hinweis auf den Titel, als auch auf den Verfasser der zitierten Passage enthalten (z.B. Gebauer/*Wiedemann*).

Die Auflistung der zitierten Literatur erfolgt im Einzelnen wie folgt:

### **a) Monografien**

Name, Vorname (ohne Titel und akademische Grade) Vollständiger Titel des Werkes, ggf. Angabe des Bandes Auflage, der erstgenannte Erscheinungsort und das Erscheinungsjahr

### **Beispiel:**

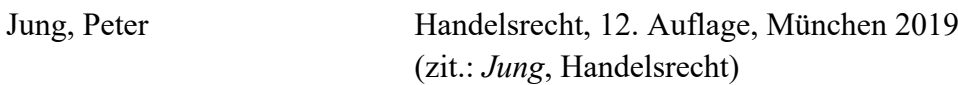

Die Nennung der Auflage unterbleibt, wenn es die erste Auflage ist. Titel (Dr., Prof.) etc. werden im Literaturverzeichnis nicht genannt.

Der Vorname gehört zur Identifikation des Autors in das Literaturverzeichnis, nicht aber in die Fußnote.

Ausnahmsweise kann eine Abkürzung erfolgen. Sie ist insbesondere erforderlich, wenn es mehrere Autoren des gleichen Nachnamens (in der Arbeit) gibt.

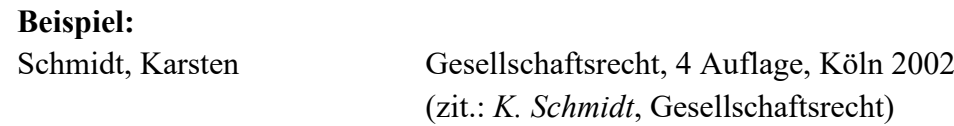

# **b) Dissertationsdrucke**

Dissertationen, die nur als Dissertationsdruck (und nicht in einem Verlag) erschienen sind, erhalten den Zusatz "Diss.".

**Beispiel:** 

Walz, Rolf Testamentsvollstreckung in deutsch-englischen Erbfällen, Diss. Freiburg i. Br. 1998 (zit.: Walz)

### **c) Mehrere Autoren**

**Beispiel:**

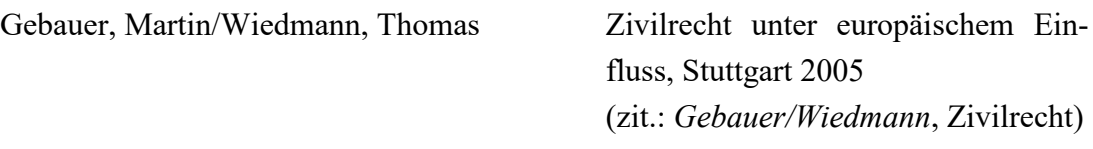

**Merke:** Bei Lehrbüchern, die Randnummern verwenden, sollte nach diesen zitiert werden, also nicht nach Seitenzahlen oder Gliederungsziffern (siehe hierzu die Ausführungen lit. e) Kommentare).

# **d) Beiträge in Zeitschriften und Sammelwerken**

Beiträge in Zeitschriften und Sammelwerken werden mit dem Namen des Autors, dem Titel des Beitrags und der Zeitschrift/des Sammelwerks, in der/in dem der zu zitierende Beitrag erschienen ist, aufgeführt. Dabei ist jeweils die Anfangs- und die Endseite anzugeben, damit der Leser erkennen kann, ob es sich quantitativ um einen gewichtigen Beitrag oder lediglich um einen Kurzbeitrag handelt. Auch möglich ist die Zitierung mit Anfangsseite f. (folgende, d.h. die Zitierte und die darauffolgende Seite), ff. (fortfolgende, d.h. die zitierte und mehrere darauffolgende Seiten, wenn sich die in Bezug genommene Passage über mehr als eine bzw. mehrere Seiten erstreckt) und/oder der Abkürzung S. bzw. der Verwendung eines "in".

Hier ist einiges möglich und "gleich richtig", man sollte sich nur für eine Zitierweise entscheiden und diese einheitlich verwenden.

### **Beispiele:**

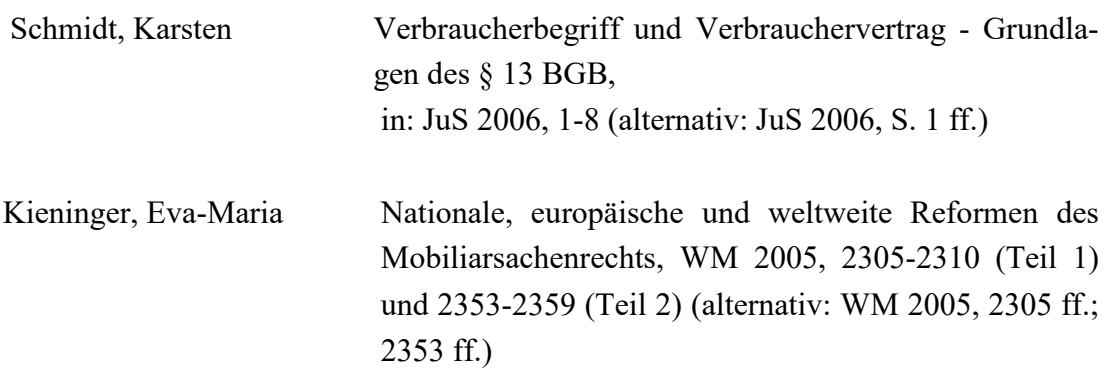

Bei Aufsätzen wird grundsätzlich nicht angegeben, wie diese zitiert werden, wenn dies, wie üblich – anhand der Zeitschrift erfolgt (siehe obige Beispiele).

Etwas anderes gilt nur dann, wenn es sich um Beiträge aus Sammelwerken handelt, die wie Aufsätze zitiert werden.

### **Beispiele:**

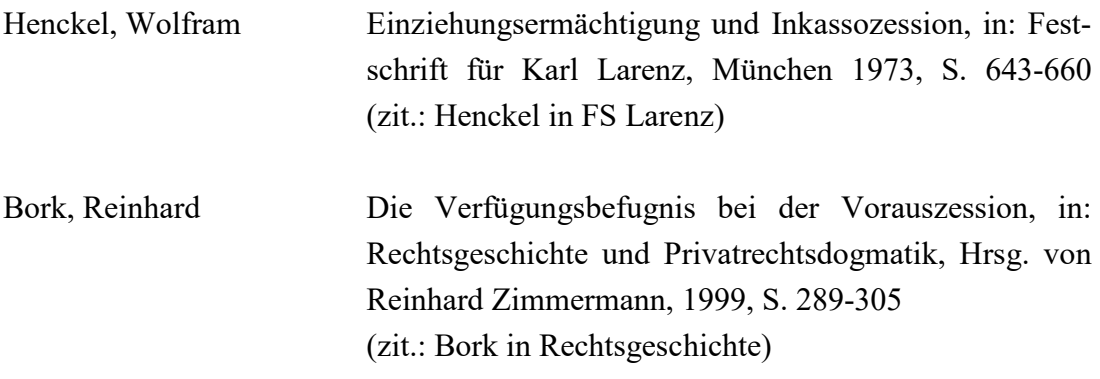

Bei "Archivzeitschriften" (z.B. AcP, AöR, JherJb, GA, RabelsZ, ZHR, ZZP) ist es üblich, auch die Bandzahl zu nennen und das Erscheinungsjahr in Klammern dahinter zu setzen.

### **Beispiele:**

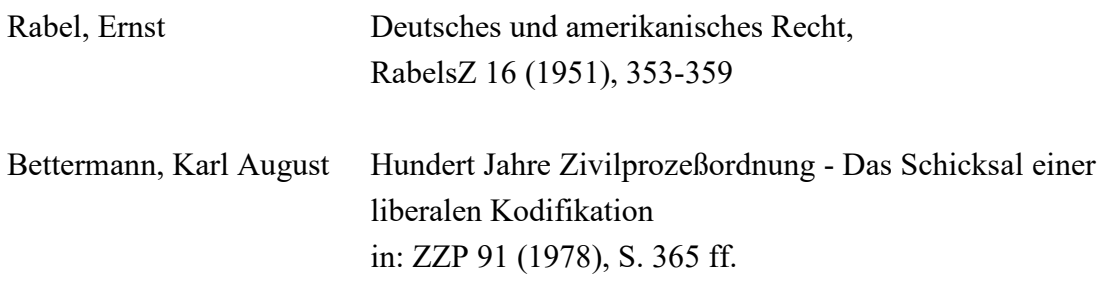

### **e) Kommentare**

Kommentare, die unter ihrem Begründer erscheinen, werden unter dessen Namen in das Literaturverzeichnis aufgenommen. Bei mehrbändigen Kommentaren ist auch der benutzte Band anzugeben. Ein Hinweis auf die spätere Zitierweise in den Fußnoten ist auch hier üblich. Dabei ist es empfehlenswert, den Bearbeiter kursiv zu schreiben, um ihn so als Verfasser des zitierten Abschnitts hervorzuheben. Kommentare sind stets nach Paragraphen und Randnummern zu zitieren.

#### **Beispiele:**

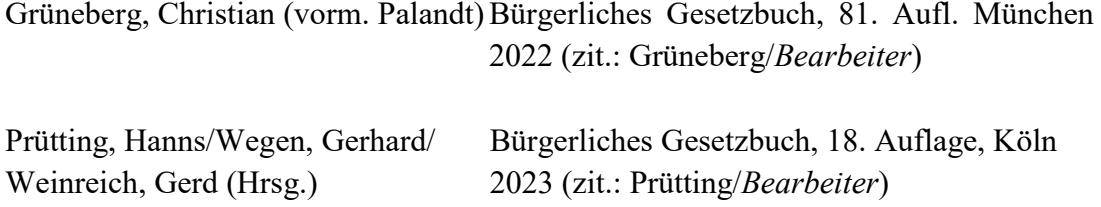

Eine Ausnahme bildet z.B. der **Münchener Kommentar**, da dieser nicht unter dem Namen eines (früheren) Verfassers erscheint. Daher wird er unter seinem Titel geführt:

### **Beispiel:**

Münchener Kommentar zum BGB, Bd. 7 (EGBGB, IPR), 9. Auflage. München, 2021 (zitiert: MünchKomm/BGB/*Bearbeiter*)

### **f) Entscheidungsanmerkungen**

Entscheidungsanmerkungen müssen zwingend in das Literaturverzeichnis aufgenommen werden, wenn sie einen eigenen Titel haben.

### **Beispiel:**

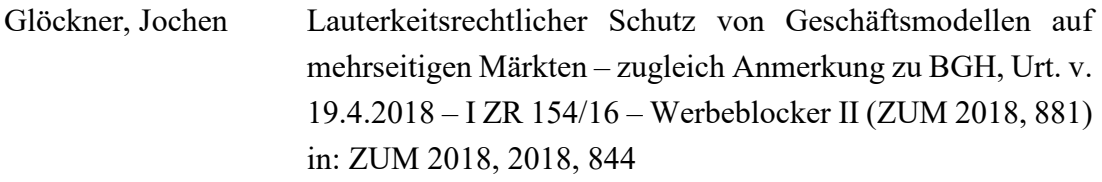

Sonstige Entscheidungsanmerkungen können aufgenommen werden (alternativ reicht die Zitierung in der Fn. beim entsprechenden Urteil).

#### **Beispiel:**

Brehm, Wolfgang Anmerkung zu BGH, JR 1988, 14 (= BGHZ 100, 217) in: JR 1988, 16-17

### **g) Amtliche Werke**

Nochmal: Gesetzestexte, Bundestags- und Bundesratsdrucksachen sowie Gerichtsentscheidungen gehören nicht in das Literaturverzeichnis.

**Merke:** Skripten der FernUniversität in Hagen zu Modulen oder Kursen sind nicht allgemein zugänglich, daher nicht "veröffentlicht". Sie können daher nicht als Literatur im Literaturverzeichnis angeführt werden.

### **V. Sprache/Stil**

Ihre Ausarbeitung sollte keine Rechtschreib- und Grammatikfehler enthalten. Häufen sich solche Fehler, wirkt sich das negativ auf die Bewertung aus, insbesondere weil der schludrige Umgang mit der Sprache oft mit der mangelhaften rechtlichen Qualität einer Arbeit einhergeht.

Dies gilt beispielsweise dann,

- wenn fremde Auffassungen nicht im Konjunktiv dargestellt werden
- wenn im Text grundlos zwischen den Zeitformen hin- und hergewechselt wird,
- wenn bei der Erläuterung von Begrifflichkeiten Tautologien verwendet werden (gutgläubig ist, wer in gutem Glauben an das Eigentum…)
- wenn stets die gleichen Satzanfänge oder Füllwörter verwendet werden.

Bedenken Sie stets: Die Sprache ist das Instrument der Juristen. Viele Studierende unterliegen leider dem Irrtum, dass ein besonders komplizierter Sprachstil für besonders "wissenschaftlich" gehalten wird und erachten diesen daher als erstrebenswert. Das Gegenteil ist jedoch der Fall. Umständliche Substantivierungen und Passivkonstruktionen sind ungeschickt. Niemand ist über einen Satz wie den folgenden erfreut: "Die Annahme des Angebots durch V dürfte erfolgt sein, indem die Lieferung der Ware von V an K getätigt wurde.". Besser: "V nahm das Angebot durch Lieferung der Ware an K an.".

Vermeiden Sie Evidenzformeln wie z.B. "selbstverständlich", "offensichtlich" und "natürlich". Solche Begriffe sollen oft nur die eigene Unsicherheit kaschieren und machen den geschulten Leser auf Anhieb misstrauisch. Keinen besseren Eindruck macht, wer seine Ergebnisse allzu vorsichtig formuliert: "Daher erscheint es angemessen, zu der Schlussfolgerung zu gelangen, dass das Abstraktionsprinzip dem Verkehrsschutz dienen dürfte.". Besser: "Daher dient das Abstraktionsprinzip dem Verkehrsschutz.".

Ebenso sollte das wiederholte Stellen direkter Fragen ("Daher stellt sich die Frage: Wie erhält der Erfinder Patentschutz?") vermieden werden. Dies ist zwar ein zulässiges Stilmittel, jedoch nur sofern es gering dosiert wird und keinesfalls mehr als ein- bis zweimal in einer Arbeit von 20 Seiten zum Einsatz kommt.

Sätze mit "§" zu beginnen ist stilistisch unschön. Besser: "Nach der Regelung des § …" oder "In der Vorschrift des §...".

Zusammenfassend beachten Sie bei der Erstellung Ihrer Arbeit bitte:

- Neuer Gedanke, neuer Satz.
- Kurze und prägnante Sätze.
- Anschaulich: Konkret werden. Beispiele, Bilder, keine "Substantivitis".
- Mehr Hauptsätze als Nebensätze.
- Keine Schachtelsätze.
- Eine möglichst schnörkellose und präzise Sprache.

# **VI. Zitieren**

Zitate dienen dazu, dem Leser deutlich zu machen, wer vor dem Verfasser bestimmte Standpunkte vertreten oder abgelehnt hat. Sobald man sich kritisch oder zustimmend auf andere Auffassungen oder auch Ideen bezieht, ist dies durch ein Zitat (i.d.R. in einer Fußnote) kenntlich zu machen.

Stammt ein Gedanke nicht von einem selbst, ist unbedingt der Urheber durch Fußnoten kenntlich zu machen. Das gilt auch dann, wenn man die Idee selbst hatte, sie dann aber später bereits veröffentlicht findet. Zitiert wird i.d.R. sinngemäß. Die zitierte Auffassung ist also nicht wortwörtlich zu übernehmen; vielmehr sind fremde Gedanken in eigenen Worten darzustellen, um so zu zeigen, dass man auch verstanden hat, worum es geht. Beachten Sie unbedingt, dass auch sinngemäße Übernahmen fremder Gedanken ohne Zitat urheberrechtlich zwar weniger problematisch sind als das Missachten der Zitierregeln bei wörtlichen Zitaten, jedoch ebenfalls gegen die Regeln guter wissenschaftlicher Praxis verstoßen und zu einer Abwertung Ihrer Arbeit führen. Zitieren Sie daher immer so genau und ehrlich wie nur irgend möglich!

Sind wörtliche Zitate im Einzelfall unvermeidlich oder ausnahmsweise sinnvoll, werden sie in Anführungszeichen gesetzt. Eventuelle Änderungen des wörtlichen Zitats sind in eckige Klammern zu setzen (siehe nächstes Beispiel). Missachten Sie die Zitierregeln, insbesondere bei einem wörtlichen Zitat, ist Ihre Arbeit schnell dem (berechtigten) Vorwurf eines Plagiats ausgesetzt. Sie verletzen damit möglicherweise das Urheberrecht des plagiierten Autors und dieses Handeln kann zivil- und strafrechtliche Folgen nach sich ziehen. Zugleich handelt es sich bei diesem Vorgehen in jedem Fall um einen Täuschungsversuch, der zum Nichtbestehen der jeweiligen Prüfungsleistung führt.

### **Beispiel:**

Im Beispiel wurde das Wort "auch" ergänzt und abweichend vom Original das Wort "getreu" klein geschrieben.

Alles "[ge]treu der Devise: Osterhasen sind [auch] Weihnachtsmänner im Sinne der Verordnung.".

### **Bitte beachten Sie ferner die folgenden Hinweise für korrektes Zitieren:**

- 1. Es ist immer eine Fn. erforderlich, wenn im Text etwas als "passive Wahrnehmung" formuliert wird, z.B. "hierzu wird vertreten/es wird behauptet…". Dann muss in der Fn. stehen, von wem diese Ansicht vertreten wird.
- 2. Wenn im Text auf Rechtsprechung abgestellt wird, muss sich in der Fn. auch Rechtsprechung wiederfinden. Es stellt eine unzulässige Heranziehung einer Sekundärquelle und damit ein Plagiat dar, wenn im Text steht: "Hierzu vertritt der BGH die Ansicht..." und sich in der Fn. dann lediglich eine Literaturfundstelle findet. Sie müssen in diesem Fall die betreffende Entscheidung nachlesen und auch zitieren. Zusätzliche Literaturbeiträge können dann die BGH-Fundstelle ergänzen mit dem Fn.-Zusatz: "dazu".
- 3. Wenn im Text differenziert wird nach der einen und der anderen Ansicht bzw. nach h.M. und M.M., müssen die unterschiedlichen Ansichten durch separate Fn. kenntlich gemacht werden, aus denen sich ergibt, wer welche Auffassung vertritt. Eine einzige Fn. reicht in diesem Fall nicht aus. Wenn innerhalb eines Satzes formuliert wird, dass etwas umstritten ist, kann in der Fn. formuliert werden: zust. MünchKomm/…; abl. Staudinger/… oder dafür/dagegen, so einerseits/andererseits…
- 4. Wenn im Text davon gesprochen wird, dass eine Meinung in Rechtsprechung und Literatur vertreten wird, kann eine einheitliche Fn. verwendet werden, in der erst die Rechtsprechung und dann die Literatur angeführt wird. Möglich sind auch zwei Fn., dann aber nicht am Satzende, sondern an die beiden Begriffe direkt angehängt.
- 5. Wenn im Text etwas als herrschende oder überwiegende Meinung dargestellt wird, reicht es nicht, in der Fn. nur einen Autor hierfür zu benennen. Es muss sich ergeben, dass die in diesem Bereich einschlägige Literatur auch wirklich größtenteils dieser Ansicht ist. Daher sollten hierzu jedenfalls drei Fundstellen angeführt werden. Jedenfalls ist aber, wenn etwas völlig klar ist, der Zusatz m.w.N. (mit weiteren Nachweisen) erforderlich.
- 6. Alles, was Sie in Ihrer Ausarbeitung zitieren, müssen Sie selbst nachgelesen und überprüft haben. Das unbesehene Übernehmen von Zitaten ist unwissenschaftlich und führt zu Bewertungseinbußen, da es keine eigene Leistung darstellt.
- **7.** Nicht selten kommt es vor, dass sich Verfasser häuslicher Arbeiten der Literatur als eine Art Textbausteinkasten bedienen und einen Text zusammenbasteln. Die Ausarbeitung soll eine eigenständige Prüfungsleistung des Verfassers darstellen. Hierzu ist es erforderlich, dass die Ausarbeitung nicht aus Versatzstücken von Literaturstellen (bestenfalls geringfügig syntaktisch und grammatikalisch verändert), sondern aus den eigenen Worten des Verfassers besteht. Ansonsten ist es für den Korrektor kaum noch erkennbar und praktisch nicht zu beurteilen, ob der Verfasser die Aufgabe gedanklich durchdrungen hat oder nicht.

# **Merke: Selbst eine schlechte formulierte eigene Begründung ist besser als eine abgeschriebene Begründung.**

# **VII. Fußnoten**

Die Fußnote muss unbedingt das in dem jeweiligen Textabschnitt Erklärte tatsächlich wiedergeben. Fußnoten erscheinen in der Fußzeile einer Seite mit hochgestellten Zahlen ohne Klammern. Fußnoten werden - angefangen bei der ersten Seite einer Ausarbeitung bis zur letzten Seite - durchnummeriert. Der Fußnotentext endet mit einem Punkt. Mehrere Fundstellen werden durch Semikola getrennt. Hilfreich kann dabei ein erläuternder Kurzhinweis sein, wie "ebenso", "ähnlich", "grundlegend", "auch" oder "anders" bzw. "a.A." (für "anderer Ansicht"), aber nur, wenn es sich wirklich anbietet, nicht als ständige Regel.

# **Beispiel:**

Ebenso Platzer, BB 1993, 1212, 1216; a.A. AG Köln, VersR 1973, 477, 478.

Häufig falsch verwendet wird der Zusatz "vgl."

Dieser ist kein Hinweis darauf, dass der Text nicht wörtlich dem entspricht, was der zitierte Autor ausgesagt hat, sondern nur ausnahmsweise angebracht, wenn auf etwas Weiterführendes oder nur indirekt mit dem Text in Verbindung Stehendes verwiesen werden soll.

# **Beispiel:**

Vgl. hierzu die Ausführungen zum Begriff der Technizität bei Haedicke, Patentrecht, Rn. 2.

Die erste Seitenzahl gibt an, auf welcher Seite der Aufsatz oder die Entscheidung beginnt. Die Zweite, auf welcher Seite sich die Ausführungen befinden, auf die man sich bezieht. Die letzte Angabe kann man auch in Klammern setzen. Findet sich der zitierte Gedanke auf der Anfangsseite, kann man die zweite Seitenzahl weglassen. Bezieht man sich auch auf die folgende Seite oder die folgenden Seiten, ist das durch ein f. bzw. ff. kenntlich zu machen (im nachstehenden Beispiel findet sich der Gedanke also auf Seite 1214 und 1215, bzw. auf Seite 587).

# **Beispiel:**

Platzer, BB 1993, 1212 (1214 f.); Schmidt-Troschke, BB 1987, 587.

- 1. **Gerichtsentscheidungen** werden möglichst nach der amtlichen Sammlung zitiert. **Beispiel:** BGHZ 161, 389, 392; BAGE 71, 252, 255; BVerfGE 7, 377, 379.
- 2. Beim **EuGH** und dem **EuG** sind Entscheidungen und Schlussanträge abweichend dazu nach dem folgenden Muster anzuführen. Die Entscheidungen werden regelmäßig durch die schlagwortartige Angabe der klägerischen und der beklagten Partei gekennzeichnet. Diese sollte man dann mit angeben.

### **Beispiel:**

EuGH, C-677/20 (IG Metall ua/SAP SE ua), NJW 2022, 3567 Rn 8. EuG, C-348/20, GA Bobek, EWS 2021, 269.

3. Ist die **Entscheidung nicht in der amtlichen Sammlung veröffentlicht**, gibt man eine Fundstelle in einer möglichst weit verbreiteten Fachzeitschrift an - also eher eine Fundstelle in der NJW, dem BB oder der GRUR als beispielsweise eine in der ZevKR. **Beispiel:**

BGH NJW 2005, 1047, 1048.

Bei höchstrichterlichen Entscheidungen auf dem Gebiet des gewerblichen Rechtsschutzes gilt die Besonderheit, dass die Entscheidungen ein "Schlagwort" erhalten, das bei der Zitierung mit zu verwenden ist.

# **Beispiele:**

BGH, GRUR 2020, 843 – Metall auf Metall IV; BGH, NJW 2019, 2331 – Minigolfanlage.

4. Ist eine **Entscheidung nicht veröffentlicht**, zitiert man sie nach Entscheidungsdatum und Aktenzeichen. Stützt sich eine Abschlussarbeit in wichtigen Punkten auf nicht veröffentlichte Entscheidungen, müssen diese als Anlage der Arbeit beigefügt werden. Gleiches gilt auch für sonstige nicht veröffentlichte Muster oder Formulare, auf die in der Arbeit Bezug genommen wird.

### **Beispiel:**

BGH, Urt. V. 28.3.2006, Az.: XI ZR 425/04; LAG Hamm, Beschl. V. 1.3.2006, Az. 10 Ta 21/06.

5. Werden **mehrere Entscheidungen eines Gerichts** zitiert, ist die Bezeichnung des Gerichts nicht zu wiederholen.

**Beispiel:** BGHZ 161, 389, 392 f.; 100, 158, 180; VuR 1987, 216, 217.

6. **Fundstellen in Kommentaren** werden nach der kommentierten Norm und der Randnummer zitiert (ob die Randnummer Rn., Rdn. oder Rdnr. zitiert wird, ist gleichgültig, es sollte jedoch einheitlich sein). Fehlen Randnummern, wird stattdessen die Gliederungsebene als "Anm." angegeben. Dies kommt jedoch lediglich noch bei älterer Kommentarliteratur vor. In jedem Falle ist auch der jeweilige Bearbeiter anzugeben. Mögliche Schreibweisen sind etwa:

# **Beispiel:**

Soergel/Stürner, BGB, § 1074 Rn. 3. Seiler in: Staudinger, BGB, Vorbem. § 903 Rdn. 12. MünchKomm/BGB/Heldrich, § 2042 Rdnr. 38.

7. **Fundstellen in anderer Literatur** werden ähnlich zitiert, also unter Angabe des jeweiligen Bearbeiters und der Randnummer ("Rn."). Beginnt die Zählung der Randnummer im Buch neu und ist die Randnummer allein damit also nicht eindeutig, ist die Gliederungsebene (Kapitel, Paragraph) anzugeben. Nur wenn keine Randnummern vorhanden sind, ist stattdessen die Seite anzugeben. Anders als bei Zitaten aus Zeitschriften oder Urteilssammlungen gibt man dann auch "S." für Seite an.

Es bietet sich an, den Titel eines zitierten Buchs als Schlagwort anzugeben. Dieses Vorgehen ist unumgänglich, wenn eine Identifikation allein anhand des Verfassernamens mit Hilfe des Literaturverzeichnisses nicht möglich wäre, weil von ihm mehrere Bücher zitiert werden.

Wenn Sie ein Schlagwort verwenden, um den Titel abzukürzen, beachten Sie, dass die Abkürzung sich stets eindeutig dem Werk zuordnen lassen muss und die Abkürzung für ein Werk in der ganzen Ausarbeitung konsequent gleich lauten muss. Wenn von einem

Autor mehrere Werke zitiert werden, muss aus der Abkürzung eindeutig hervorgehen, auf welches der Werke Bezug genommen wird. Falls man Werke mit Schlagwort zitiert, sollte man das einheitlich bei allen Büchern tun. Das Schlagwort muss nicht das erste Wort des Titels sein.

# **Beispiel:**

Medicus, Bürgerliches Recht, Rn. 105; Brox, SchuldR BT, Rn. 8.8.

8. Bei **Artikeln in Fachzeitschriften** wird immer die volle Fundstelle wie bei Gerichtsentscheidungen angegeben, auch wenn nur ein Artikel dieses Autors Verwendung gefunden hat, sodass eine Identifikation des Artikels mithilfe des Literaturverzeichnisses möglich wäre. Das gilt auch bei Beiträgen in Festschriften, die mit FS gefolgt vom Namen der geehrten Person zitiert werden (also nicht etwa nach den Herausgebern der Festschrift). Hinter der Autorenangabe erscheint ein Komma. Anders als bei Gerichtsurteilen wird bei mehreren Fundstellen mit "dies." oder "ders." (für "dieselbe" oder "derselbe") kenntlich gemacht. Die Angabe des abgekürzten oder ausgeschriebenen Vornamens ist nur bei Verwechslungsgefahr nötig und insbesondere beim Nachnamen Schmidt üblich.

# **Beispiel:**

J. Schmidt, DB 2006, 375; Schricker/ders., UrhG, § 28 Rn. 12; K. Schmidt, JuS 2006, 1, 6; MünchKomm-HGB/ders., § 1 Rn. 1; Koppensteiner in FS für Mestmäcker, S. 627, 629.

9. Ist ein Beitrag nur im Internet veröffentlicht, ist die vollständige Internetadresse (URL) anzugeben.

# **Beispiel:**

Weber-Wulff,<http://www.plagiat.fhtw-berlin.de/>

# **VIII. Weitere Hinweise zum Anfertigen juristischer Arbeiten**

Im Folgenden werden noch einige typische kritische Punkte vorgestellt, die bei der Erstellung juristischer häuslicher Arbeiten sehr häufig nicht beachtet bzw. falsch umgesetzt werden.

# **1. Verweise**

Nach vorne zu verweisen ist sinnvoll, wenn etwas bereits behandelt wurde, um Wiederholungen zu vermeiden. Nach hinten sollte nur ausnahmsweise verwiesen werden. Bei einem Verweis (z.B. "wie bereits geprüft", "wie bereits festgestellt" etc.), bedarf es immer einer Fußnote, in der sich dann die Stelle finden muss, an der der in Bezug genommene Text steht. Dabei reicht die Angabe des Gliederungspunktes (B II 1 a)) aus.

# **2. "Fußnoten-Missbrauch"**

Beachten Sie unbedingt, dass es keinesfalls Sinn und Zweck von Fußnoten ist, einen Text im Text zu verfassen! Fußnoten diesen lediglich dazu, die zitierten Quellen zu verzeichnen und gegebenenfalls - wenn angezeigt -, zum Verständnis des Haupttextes *notwendige ergänzende Anmerkungen zu machen, die den Fluss des Haupttextes erheblich stören und den Leser auf "Nebengleise" führen würden. Sind derartige Anmerkungen* angezeigt, ist zu beachten, dass diese kurz und prägnant gehalten werden und auf die (Fach)Leserschaft abgestimmt sein sollten. Das bedeutet, dass in der Rechtswissenschaft gängige Begrifflichkeiten u.ä. ihren Weg nicht in die Fußnoten finden sollten, da sich wissenschaftliche juristische Arbeiten zumeist nicht an ein fachfremdes Publikum richten. Eine Erläuterung gängiger Begrifflichkeiten ist damit unnötig und für den Leser unter Umständen auch störend und könnte im schlechtesten Fall von dem Leser als Affront empfunden werden.

# **IX. Abschließende Bemerkungen**

Die vorstehenden Hinweise geben das in der Rechtswissenschaft "Übliche" wieder. Wie im inhaltlichen Bereich, gibt es auch hinsichtlich der Formalien unter Rechtswissenschaftlern unterschiedliche Auffassung, etwa was die Behandlung von Internetquellen oder Anmerkungen ohne Titel angeht. Naturgemäß ist hier nur meine Auffassung niedergelegt, was nicht besagt, dass jede andere Form der Zitierung direkt als "falsch" anzusehen wäre.

Trotz der Vielzahl der Einzelheiten werden sich für Sie ggf. noch Fragen stellen, die diese Hinweise nicht beantworten. Wenden Sie sich in diesem Fall doch bitte per E-Mail oder telefonisch an den Betreuer/die Betreuerin Ihrer Arbeit und klären Sie die offenen Punkte.

Ergänzende Literatur finden Sie beispielsweise in den folgenden Büchern und Aufsätzen: *Bisges,* Rechtliche Anforderungen an Zitate in wissenschaftlichen Arbeiten, Jura 2013, 705; *Büdenbender/Bachert/Humbert*, Hinweise für das Verfassen von Seminararbeiten; JuS 2002, 24; *Byrd/Lehmann,* Zitierfibel für Juristen, 2. Aufl. München 2016 *Dietrich,* Die Formalien der juristischen Hausarbeit, Jura 1998, 142; *Jahn*, Norm und Form – Die äußere Gestalt der juristischen Hausarbeit, JA 2002, 481; *Möllers,* Juristische Arbeitstechnik und wissenschaftliches Arbeiten, 10. Aufl. München 2021 *Putzke,* Juristische Arbeiten erfolgreich schreiben: Klausuren, Hausarbeiten, Seminare, Bachelor- und Masterarbeiten, 7. Aufl. München 2020 *Schimmel,* Juristische Klausuren und Hausarbeiten richtig formulieren, 15. Aufl. Köln, 2022 *Stüber*, Zitieren in juristischen Arbeiten, 2. Aufl. 2018 (online unter http://www.niederle-media.de/Zitieren.pdf);

*Theisen*, Wissenschaftliches Arbeiten, 17. Aufl., München 2018.